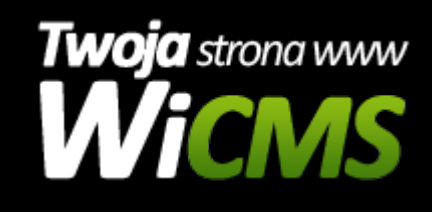

## **Instrukcja obsługi**

## **Zainteresowania**

v.3.1.0

## Zainteresowania

Źródło: <https://wicms.webimpuls.pl/wpis/44,zainteresowania>